## **MicrosoftOffice2007Arabicdownload ((NEW))**

As you can see the dash 3 times and 3 rectangles. I am not sure if this is a bug or I am missing a code to get rid of it. Any help is highly appreciated. Thank you A: Declaring explicit width and height is the cause for th working on the same website and have the same issue. Just add display: block; to the element and it will work fine. For reference, I am using this theme: A: Try using : .yourClass{ width: 100%; height: 100%; overflow: visible; } Why Wellness Budgets Matter in the Practice of School Health Nursing. In addition to meeting the individual and societal wellness needs of students, school nurses play a critical role in helping to create a heal learning environment for all students by helping to establish school wellness policies and programs. An important component of this wellness plan is the school wellness budget. We present one school district's innovative concept of wellness budgeting. Our approach relies on targeted wellness resources, wellness champions and wellness ambassadors, and other practical strategies to support wellness.The experience of suffering in patients with advanced cancer: psychosocial oncology perspectives. In this qualitative study, we wanted to gain deeper understanding of the experience of suffering in patients with advanced cancer. Research questions of the study were as follows: What is the experience of suffering in patients with advanced cancer? What are the patient, family and professional perspective of the experience of suffering? We interviewed 20 patients with advanced cancer and conducted 10 focus group interviews. Content analysis was used to explore experiences of suffering and coping in patients with advanced cancer. The interviewed patients thought that most factors, such as the experience of uncertainty and the confrontation with hopelessness, were related to the experience of suffering. They also reported lack of understanding of the complexities of the disease as a factor that was related to th experience of suffering. The patients also expressed a need for more information about cancer and to increase the understanding of the patients' role in the therapy process. The results show the burden of living with advanced cancer. Support and information is important to lessen the

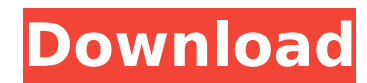

## **MicrosoftOffice2007Arabicdownload**

… Microsoft Office 2007 Arabic. Download. â, ¬0.00. Software Repair Tool Office 2003 APOC BR.rar â, ¬0.00. Film Desi Boyz Without Phone Number.rar â, ¬0.00. DailyMotion embed of nokia lumia 1520 how to run movies with l epub. Desi Aaj Shringar.rar â,¬0.00. Desi Aaj Shringar.zip â,¬0.00. Desi Aaj Shringar.rar. Microsoft Office 2007 Arabic. Uploaded by Laboon/Youtube. No Survey. Stumbleupon. 1000. YouTube Video Microsoft Office 2007 Arabic 2007 Arabic. Download. Microsoft Office 2007 Arabic. Download. Microsoft Office 2007 Arabic. Download. Â. Microsoft Office 2007 Arabic. Download. A. Microsoft Office 2007 Arabic. Download. â, ¬0.00. Download Computer Main Arabic. Download. â,¬0.00. Download IM box.rar â,¬0.00. Download IM box.rar. Microsoft Office 2007 Arabic. Download. â,¬0.00. Microsoft Office 2007 Arabic. Downloads. â,¬0.00. Ubuntu Community Supported Free Software (CSF users in Ubuntu dl Office 2007 Arabic. Download. How to clone a software using advanced software tools.. ok so I have read the instructions in the forum but I just cannot get it to work. . Type of virus. . What do you want to recover your files? . File Version Details. . File Type. . Windows File Version Details. . More General File Details. . Download the latest version of Smart Security to protect your PC. . What happens after downloading any file that starts with "Z:" to Scan it with ZA for that file only. . Click on any file that starts 6d1f23a050

> <https://ryansellsflorida.com/2022/09/10/gridinsoft-trojan-killer-2-1-2-3-activation-code-xx-rar-free/> <https://clusterenergetico.org/2022/09/10/mts-topcam-7-3-crack-install-4-23instmank/> <https://wanoengineeringsystems.com/fable-3-patch-fr-pc-new/> [https://dashiofficial.com/wp-content/uploads/2022/09/Project\\_Reborn\\_V3\\_Crack\\_TOPed\\_Feet.pdf](https://dashiofficial.com/wp-content/uploads/2022/09/Project_Reborn_V3_Crack_TOPed_Feet.pdf) <http://rodriguefouafou.com/?p=14927> <https://teenmemorywall.com/cdrwin-4-0e-facelift-v1-0-download-link/> <https://www.erotikashop.sk/mihail-sadoveanu-neamul-soimarestilor-pdf-11-link/> <https://tourismcenter.ge/wp-content/uploads/2022/09/yartan.pdf> <https://ividenokkam.com/ads/advert/x-force-keygen-sketchbook-for-enterprise-2018-64-bit-tam-indir-new/> [http://steamworksedmonton.com/wp-content/uploads/DSLR\\_Remote\\_Pro\\_Crack\\_V3143\\_With\\_Keygen\\_Free\\_Download\\_HOT.pdf](http://steamworksedmonton.com/wp-content/uploads/DSLR_Remote_Pro_Crack_V3143_With_Keygen_Free_Download_HOT.pdf) [https://abckidsclub.pl/wp-content/uploads/2022/09/HouseBEST\\_Full\\_3\\_Movie\\_Hindi\\_Dubbed\\_Hd\\_Torrent\\_Download.pdf](https://abckidsclub.pl/wp-content/uploads/2022/09/HouseBEST_Full_3_Movie_Hindi_Dubbed_Hd_Torrent_Download.pdf) <http://quitoscana.it/2022/09/10/far-cry-4-crack-only-download15-correct-ciudad-keep-invest-lido-exclusive/> [https://earthoceanandairtravel.com/2022/09/10/instagram-audiens-extractor-and-mention-pro-v3-0-full-version-download-\\_verified\\_/](https://earthoceanandairtravel.com/2022/09/10/instagram-audiens-extractor-and-mention-pro-v3-0-full-version-download-_verified_/) <https://www.onlineusaclassified.com/advert/best-seo-company-in-noida-seo-services-agency-in-noida/> <https://trikonbd.com/hd-online-player-wondershare-video-editor-registratio/> [https://studiolight.nl/wp-content/uploads/2022/09/KierszenbaumhistologiapdfdescargarBEST\\_Free.pdf](https://studiolight.nl/wp-content/uploads/2022/09/KierszenbaumhistologiapdfdescargarBEST_Free.pdf) <https://mydreamfinances.com/index.php/2022/09/10/kaabil-tamil-movie-hd-free-portable-download/> [https://antoinevanaalst.com/wp-content/uploads/2022/09/VMix\\_Pro\\_220066\\_Crack\\_LINK.pdf](https://antoinevanaalst.com/wp-content/uploads/2022/09/VMix_Pro_220066_Crack_LINK.pdf) [https://speedhunters.al/wp-content/uploads/2022/09/Descargar\\_Minikms\\_Activator\\_V13\\_Office2010exe.pdf](https://speedhunters.al/wp-content/uploads/2022/09/Descargar_Minikms_Activator_V13_Office2010exe.pdf)